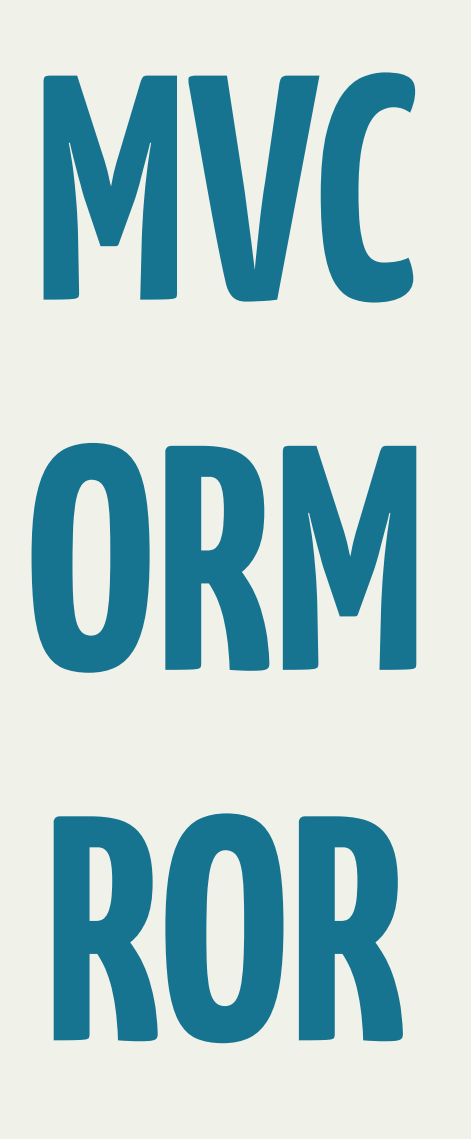

Yann Klis, 2016

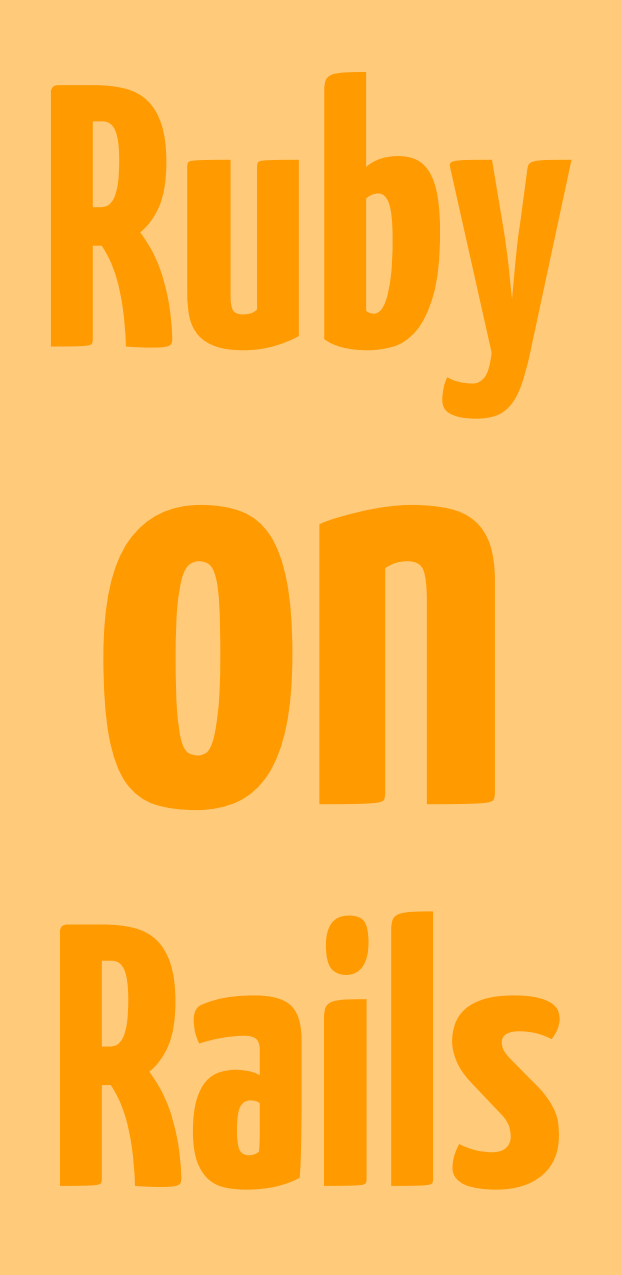

# Model View Controller

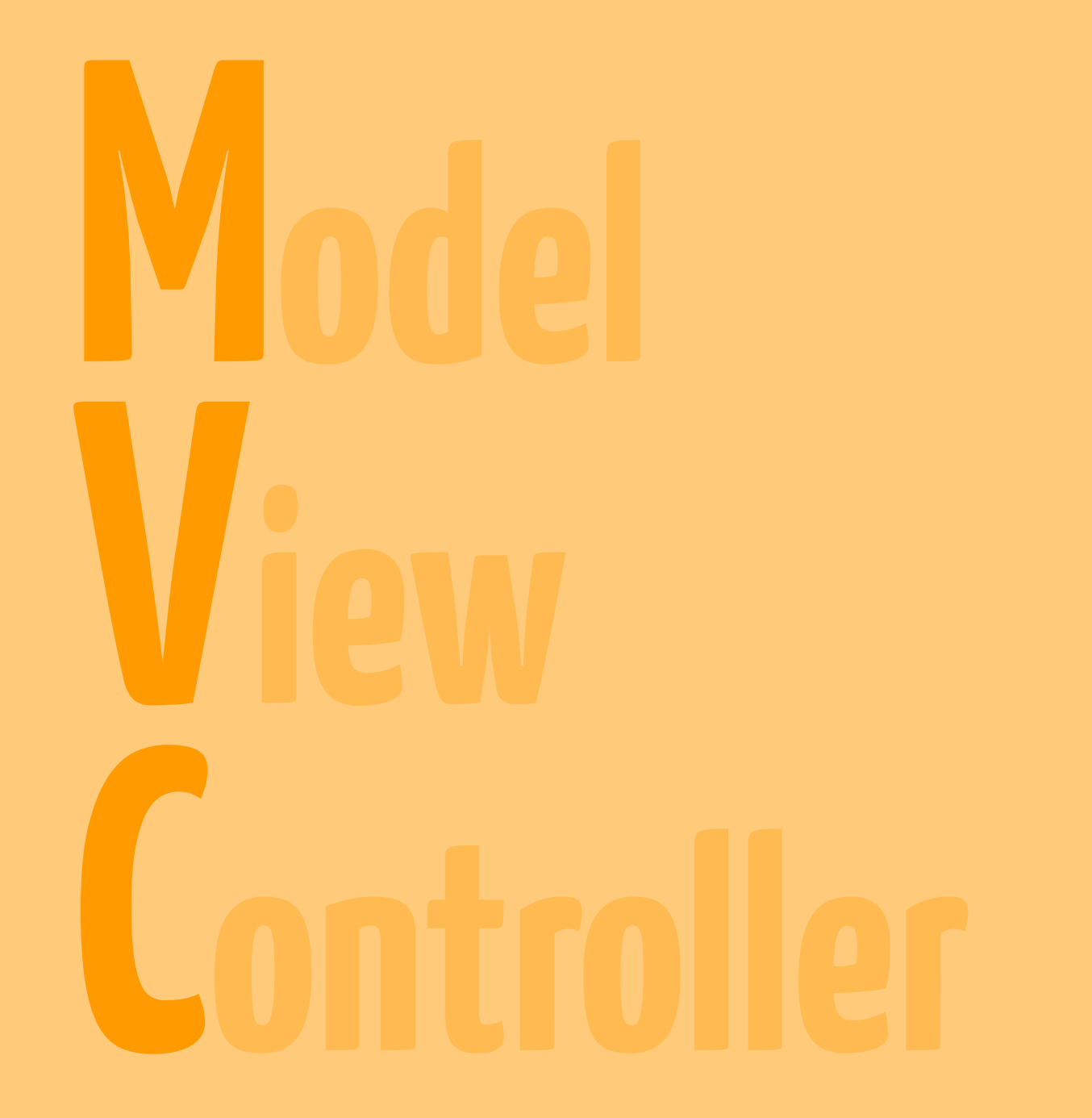

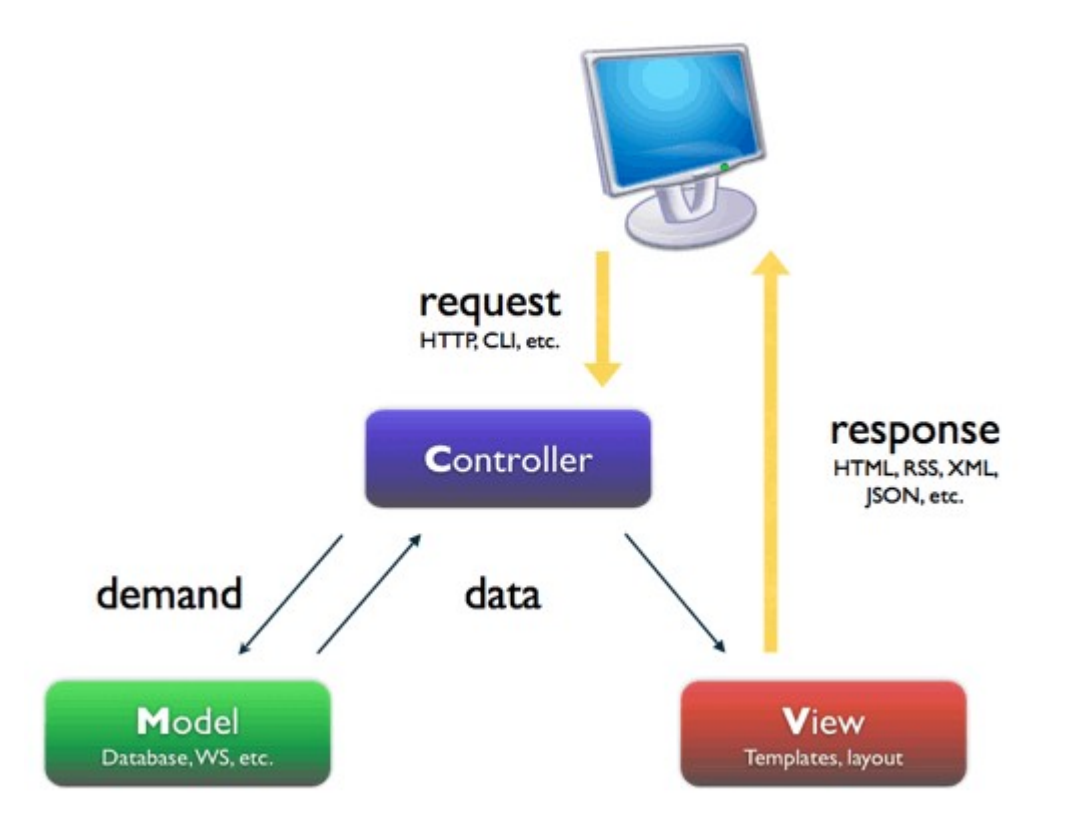

### **Convention**

# **over Configuration**

# **over**

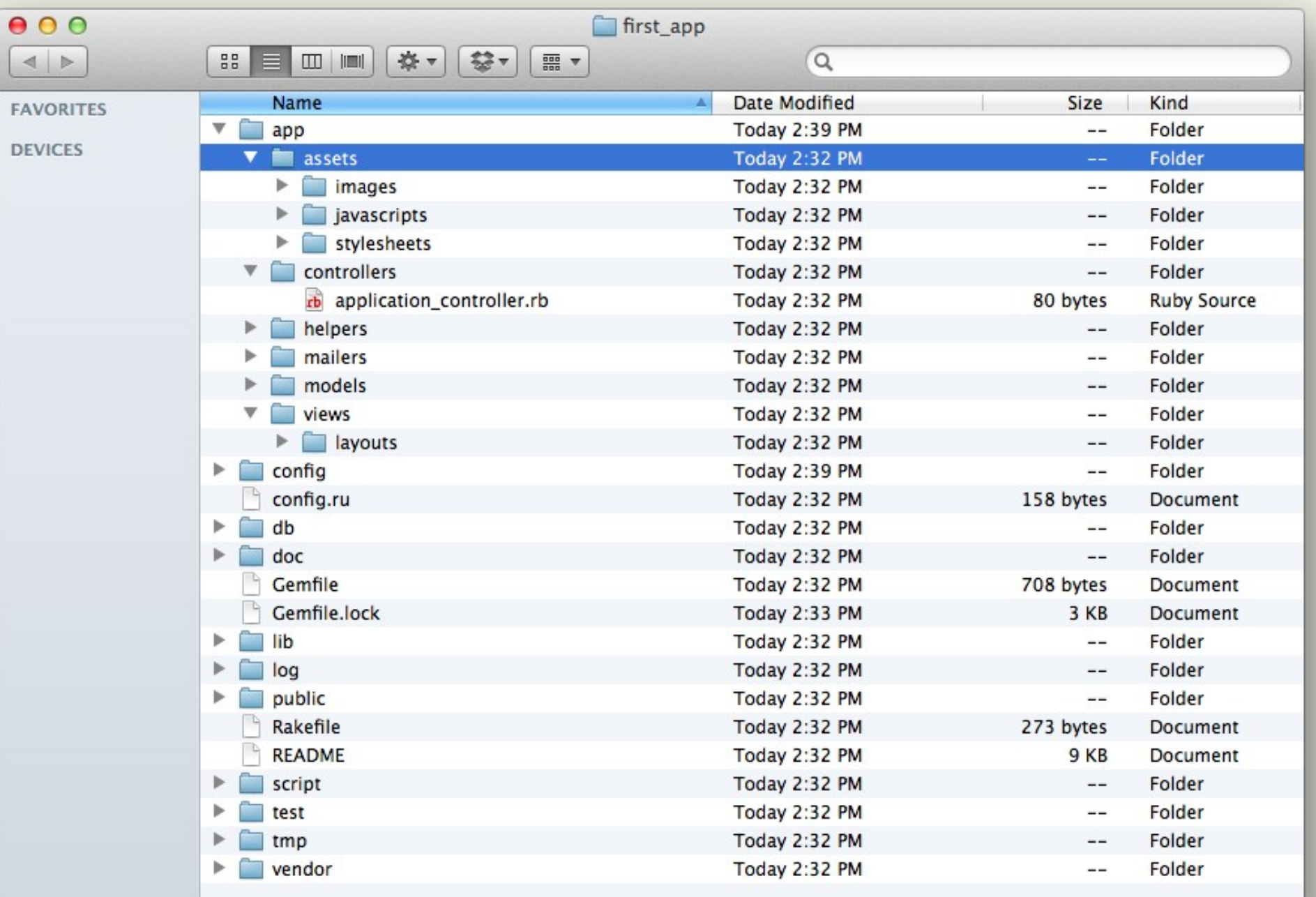

### **environments**

# ls -l config/environments/ development.rb production.rb test.rb

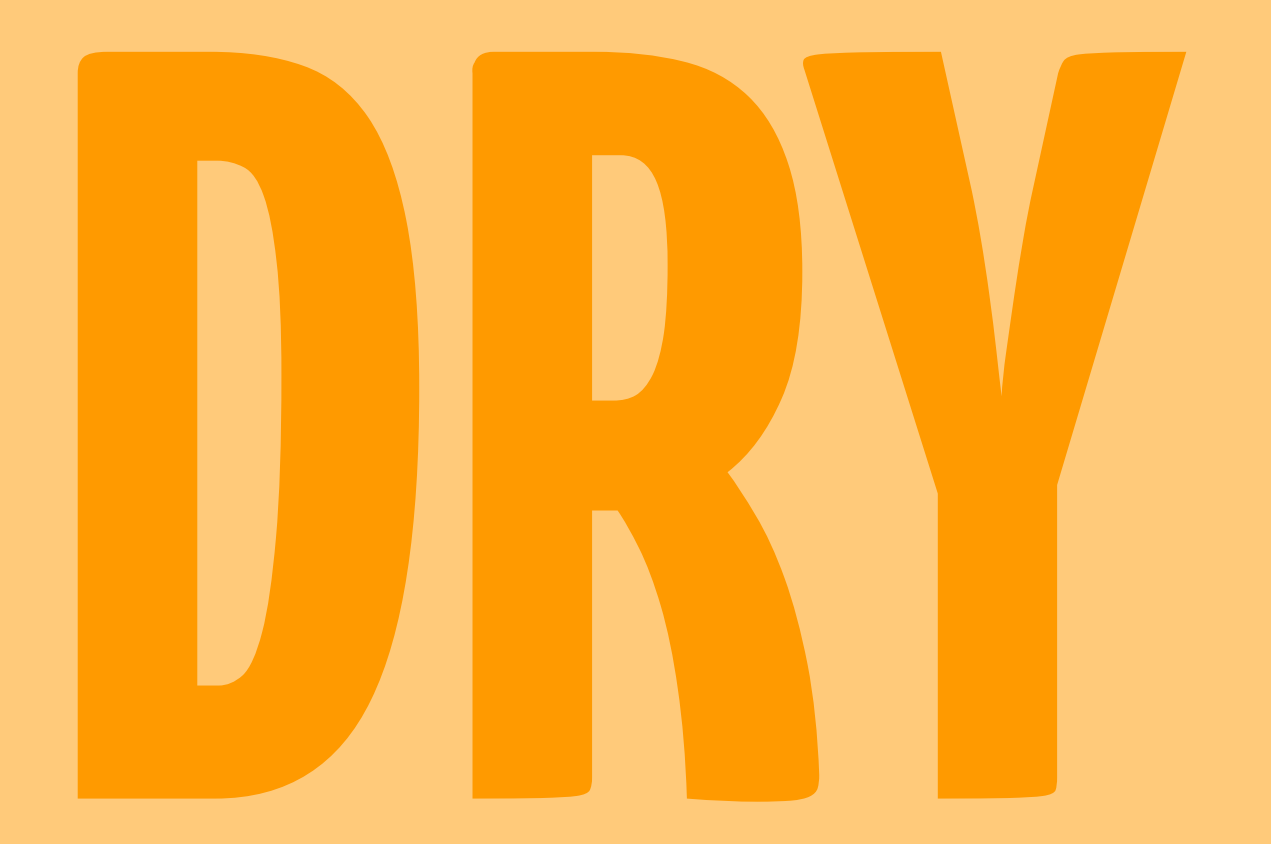

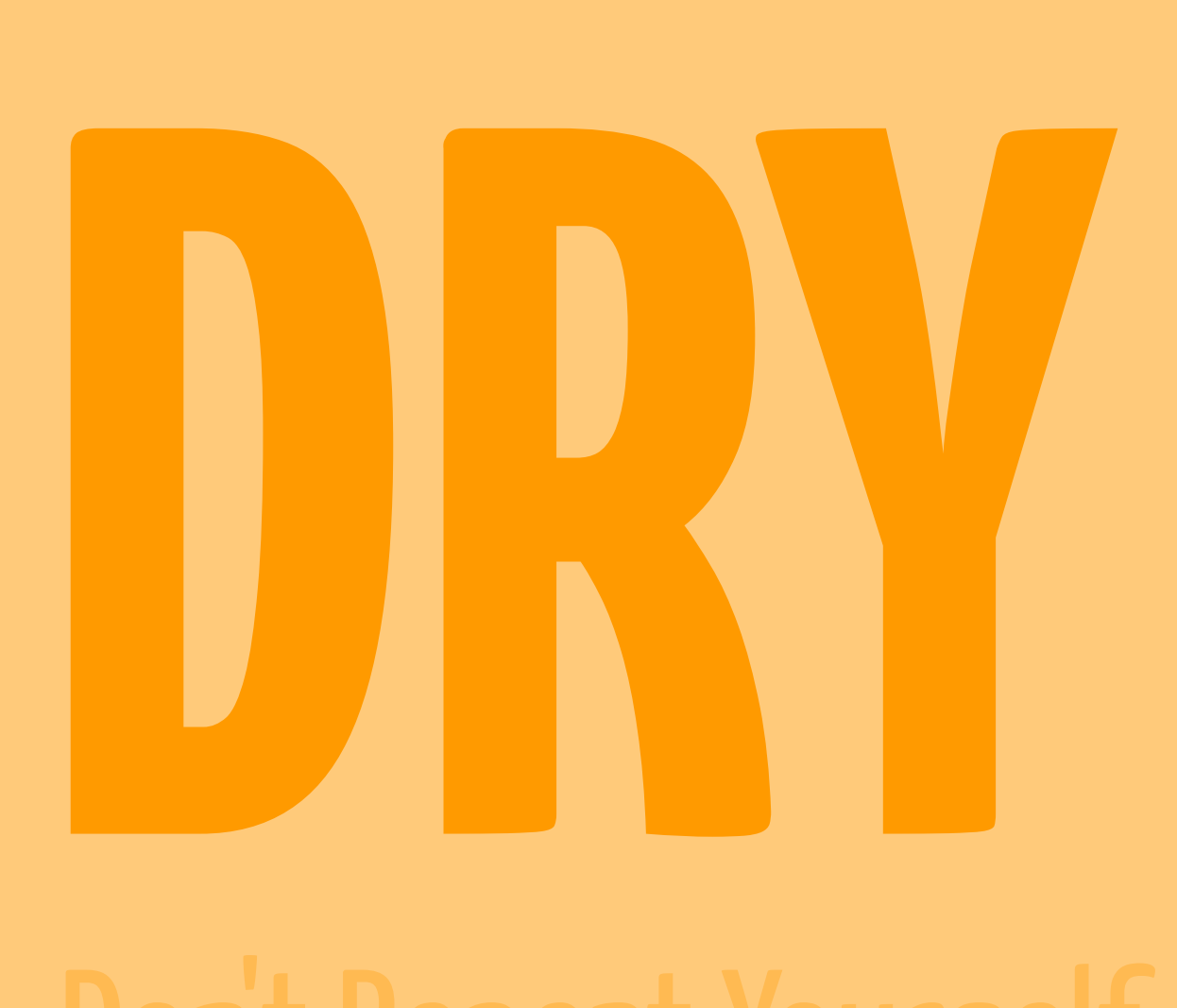

# ActiveRecord

ORM M in MVC

### ActiveRecord / migrations

```
class Product < ActiveRecord::Base
end
app/models/product.rb
```

```
db/migrate/20130626120509_create_products.rb
```
class CreateProducts < ActiveRecord::Migration def change create table : products do |t| t.string :name t.text :description

 t.timestamps end end end

### ActiveRecord / migrations

```
mysql> show tables;
                          +---------------------------------+
  Tables_in monapppli_development |
  +---------------------------------+
  products
 schema migrations
+---------------------------------+
2 rows in set (0.00 sec)
mysql> describe schema_migrations;
      +---------+--------------+------+-----+---------+-------+
 | Field | Type | Null | Key | Default | Extra |
       +---------+--------------+------+-----+---------+-------+
 version | varchar(255) | NO | PRI | NULL |
+---------+--------------+------+-----+---------+-------+
1 row in set (0.00 sec)
mysql> select * from schema_migrations;
+----------------+
  version and the set of the set of the set of the set of the set of the set of the set of the set of the set of the set of the set of the set of the set of the set of the set of the set of the set of the set of the set of t
+----------------+
  | 20130626120509 |
+----------------+
1 row in set (0.00 sec)
```
### $irb(main):001:0>$  product = Product.new

=> #<Product id: nil, name: nil, description: nil, created\_at: nil, updated\_at: nil>

#### irb(main):002:0> product.name = "Macbook" => "Macbook"

### irb(main):003:0> product.save

 (0.4ms) BEGIN SQL (0.3ms) INSERT INTO `products` (`created\_at`, `name`, `updated\_at`) VALUES ('2013-06-26 12:08:17', 'Macbook', '2013-06-26 12:08:17') (4.7ms) COMMIT  $\Rightarrow$  true

### ActiveRecord / query

#### irb(main):004:0> Product.count (0.5ms) SELECT COUNT(\*) FROM `products`  $\Rightarrow$  1

#### irb(main):005:0> Product.first

 Product Load (0.5ms) SELECT `products`.\* FROM `products` ORDER BY `products`.`id` ASC LIMIT 1 => #<Product id: 1, name: "Macbook", description: nil, created\_at: "2013-06-26 12:08:17", updated\_at: "2013-06-26 12:08:17">

### irb(main):006:0> Product.where(name: "Macbook")

 Product Load (0.8ms) SELECT `products`.\* FROM `products` WHERE `products`.`name` = 'Macbook'

=> #<ActiveRecord::Relation [#<Product id: 1, name: "Macbook", description: nil, created\_at: "2013-06-26 12:08:17", updated\_at: "2013-06-26 12:08:17">]>

### irb(main):008:0> Product.where(name: "Macbook").first

 Product Load (0.7ms) SELECT `products`.\* FROM `products` WHERE `products`.`name` = 'Macbook' ORDER BY `products`.`id` ASC LIMIT 1 => #<Product id: 1, name: "Macbook", description: nil, created\_at: "2013-06-26 12:08:17", updated\_at: "2013-06-26 12:08:17">

### > Product.where(name: "Macbook")

 Product Load (0.8ms) SELECT `products`.\* FROM `products` WHERE `products`.`name` = 'Macbook' => #<ActiveRecord::Relation [#<Product id: 1, name: "Macbook", description: nil, created\_at: "2013-06-26 12:08:17", updated\_at: "2013-06-26 12:08:17">]>

### > Product.where(name: "Macbook").to\_a

 Product Load (0.4ms) SELECT `products`.\* FROM `products` WHERE `products`.`name` = 'Macbook'

=> [#<Product id: 1, name: "Macbook", description: nil, created\_at: "2013-06-26 12:08:17", updated\_at: "2013-06-26 12:08:17">]

### ActiveRecord / validations

```
class Product < ActiveRecord::Base
 validates presence of :name
end
app/models/product.rb
```
db/migrate/20130626120509\_create\_products.rb

```
class CreateProducts < ActiveRecord::Migration
  def change
  create table : products do |t|
    t.string :name
    t.text :description
    t.timestamps
   end
  end
```
end

### ActiveRecord / validations

#### > product = Product.new

=> #<Product id: nil, name: nil, description: nil, created\_at: nil, updated\_at: nil>

#### > product.save

 (0.3ms) BEGIN (0.2ms) ROLLBACK  $\Rightarrow$  false

#### > product.errors

=> #<ActiveModel::Errors:0x007f2f9fb1bec8 @base=#<Product id: nil, name: nil, description: nil, created\_at: nil, updated\_at: nil>, @messages={:name=>["can't be blank"]}>

```
app/models/product.rb
```
class Product validates presence of :name belongs to :category end

```
class Category
 has many :products
end
app/models/category.rb
```
ActiveRecord / life cycle

```
class Product
app/models/product.rb
```

```
before validate : reformat
```

```
before save : check name
```

```
after save : rebuild category
```

```
after destroy :destroy category if empty
```
end

# **ActiveModel**

ActiveModel::Model ActiveModel::Callbacks ActiveModel::Validations ActiveModel::Dirty ActiveModel::AttributeMethods ActiveModel::Serialization ActiveModel::Translation

# **Routing**

# **Restful**

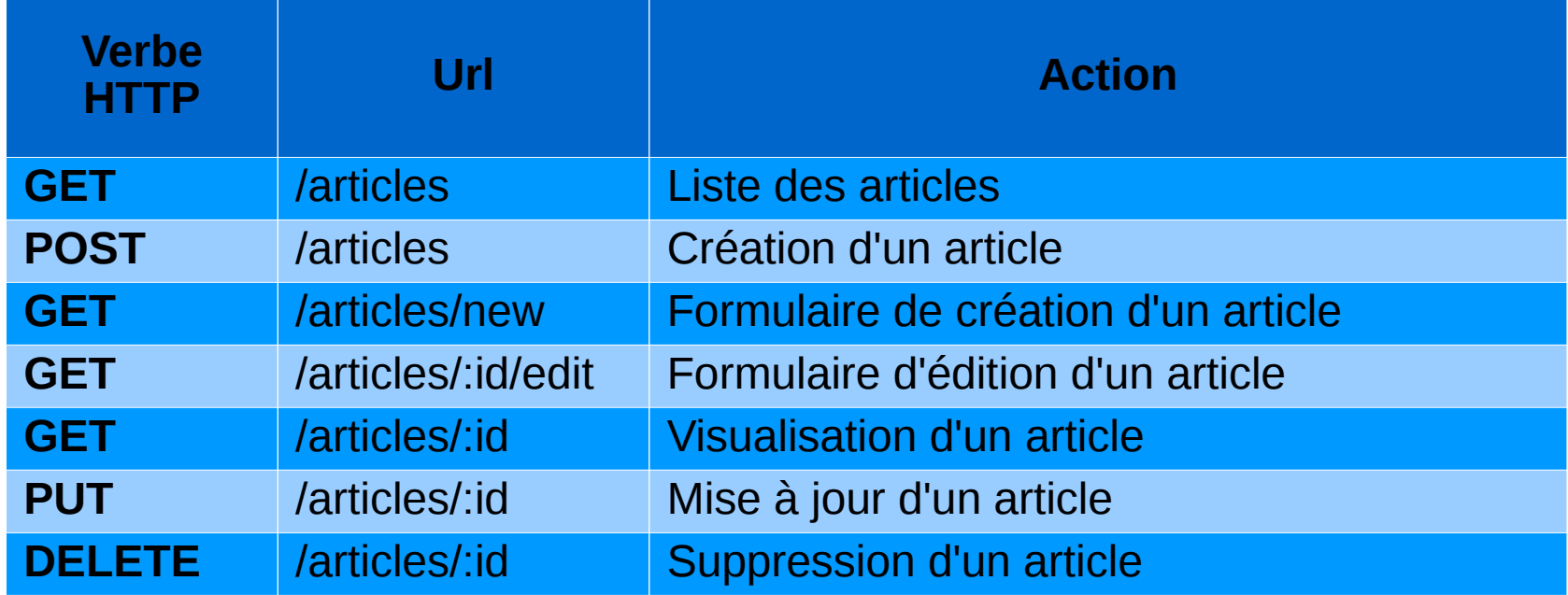

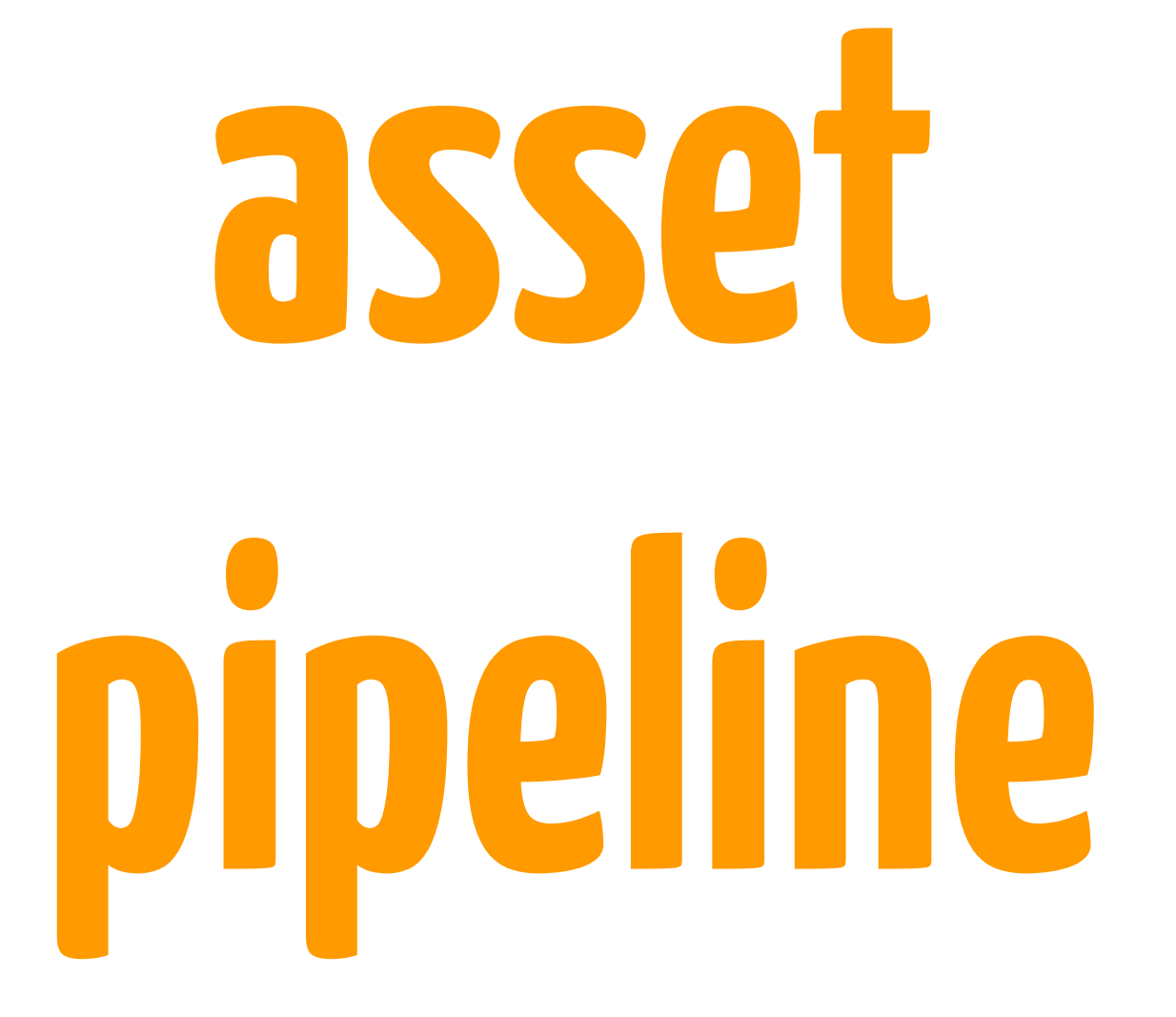

### asset pipeline

app/assets/javascripts/application.js

//= require jquery //= require jquery\_ujs //= require jquery-ui //= require bootstrap //= require bootstrap-datepicker  $1/5$  require jquery nested form //= require ckeditor/init  $//=$  require tree.

### asset pipeline

app/assets/stylesheets/application.css.scss

- \*= require "custombootstrap"
- \*= require "fontawesome"
- \*= require "datepicker"
- \*= require\_self

### > "Je suis à la gare".blank ? => false

### > "".present?  $\Rightarrow$  false

### > "Je suis à la gare".parameterize => "je-suis-a-la-gare"

> "John était allongé à la table d'un café quand soudain le loup apparu.".truncate(22) => "John était allongé …"

### **ActionView**

products.html.erb products.html.haml movies.json.erb movies.xml.builder

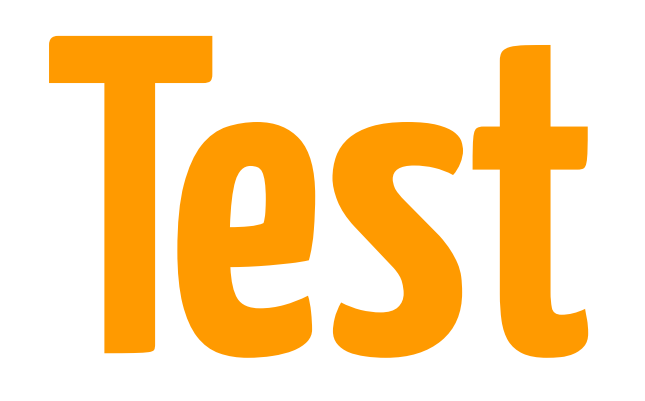

Tests unitaires des models, des controllers, des helpers Tests fonctionnels (rspec, capybara, etc.)

## rails console

### > Product.where(name: "Macbook")

 Product Load (0.8ms) SELECT `products`.\* FROM `products` WHERE `products`.`name` = 'Macbook' => #<ActiveRecord::Relation [#<Product id: 1, name: "Macbook", description: nil, created\_at: "2013-06-26 12:08:17", updated\_at: "2013-06-26 12:08:17">]>

### > Product.where(name: "Macbook").to\_a

 Product Load (0.4ms) SELECT `products`.\* FROM `products` WHERE `products`.`name` = 'Macbook'

=> [#<Product id: 1, name: "Macbook", description: nil, created\_at: "2013-06-26 12:08:17", updated\_at: "2013-06-26 12:08:17">]

### **rails server**

# rails generate

### tâches rake

# **debugger**

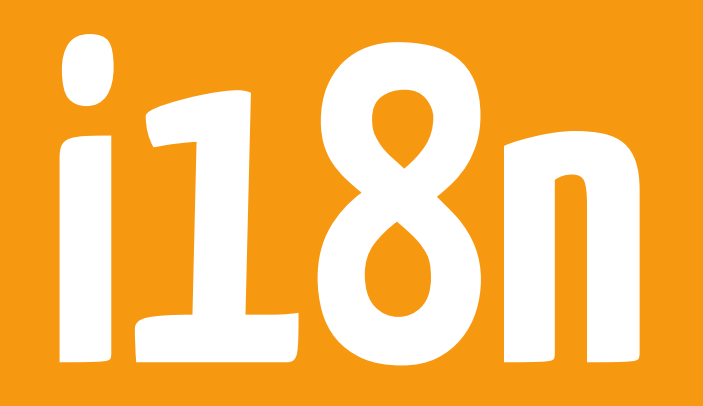

### **Communauté Ruby**

### **Une certaine mentalité, certes...**

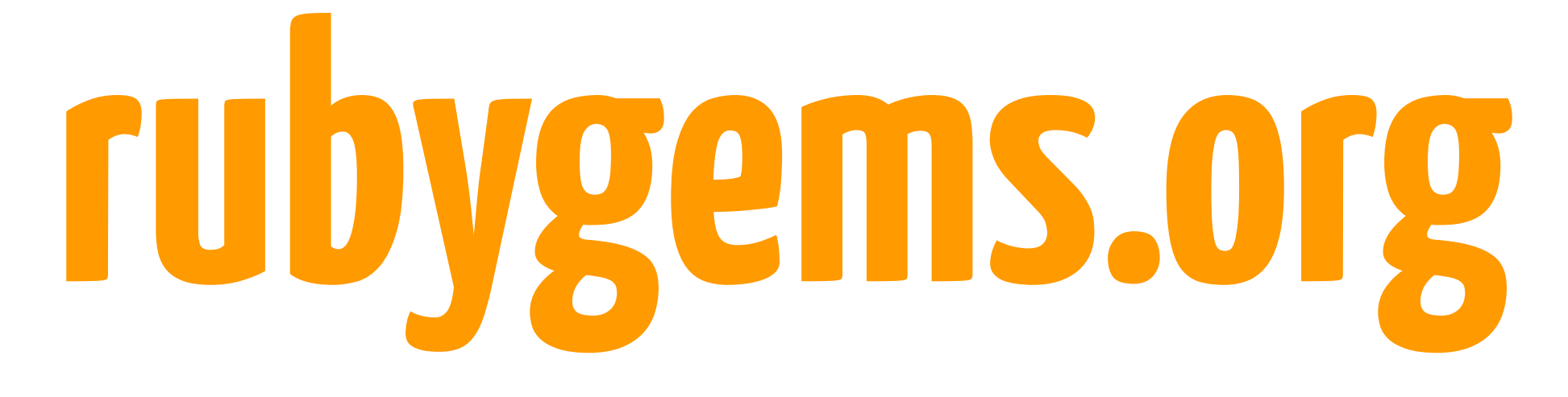

repository centralisé des gems

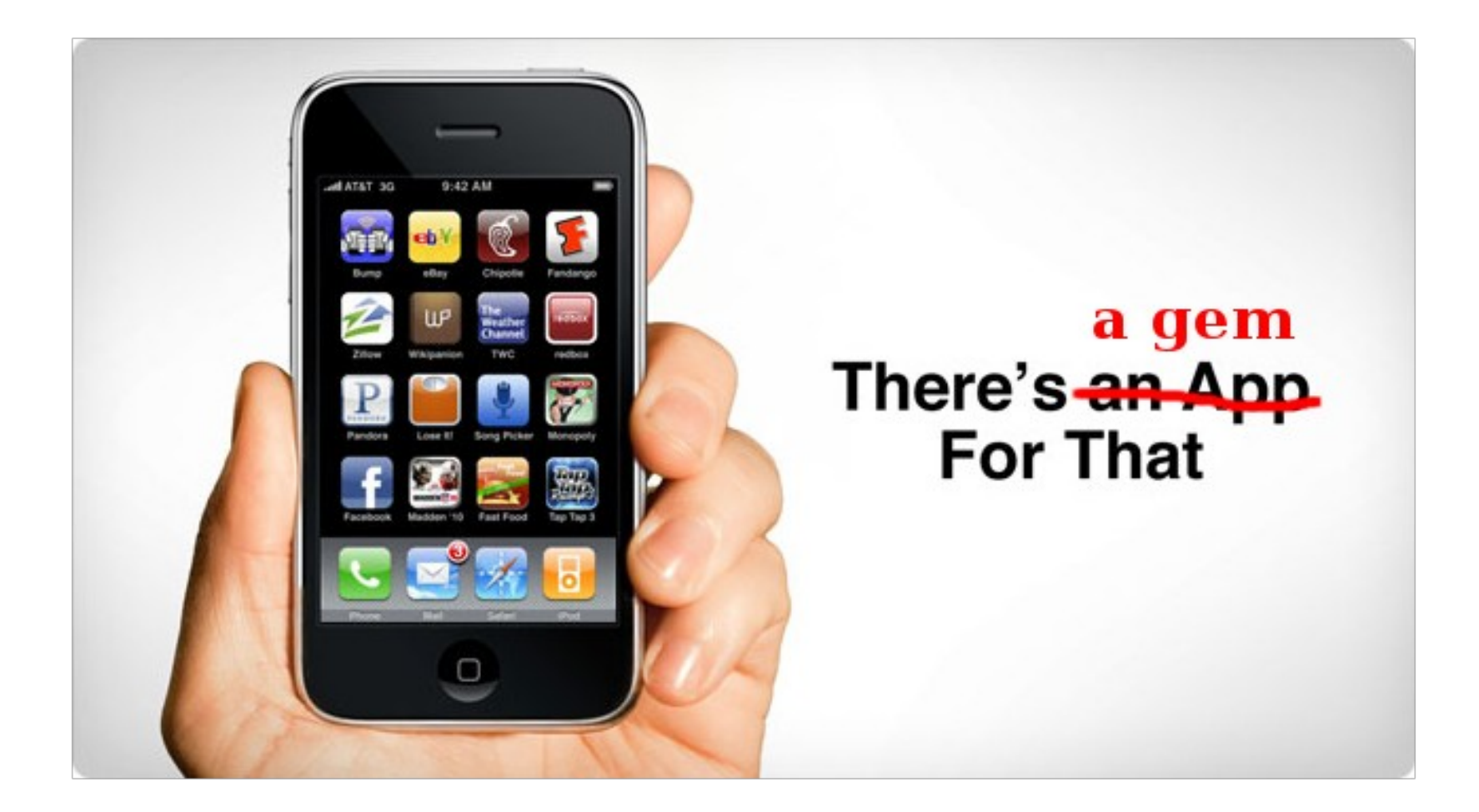

# **devise**

authentification

# **omniauth**

omniauth-facebook, omniauth-twitter, omniauth-dailymotion, omniauth-github, ...

# **paperclip**

upload de fichiers, stockage, thumbnails, etc.

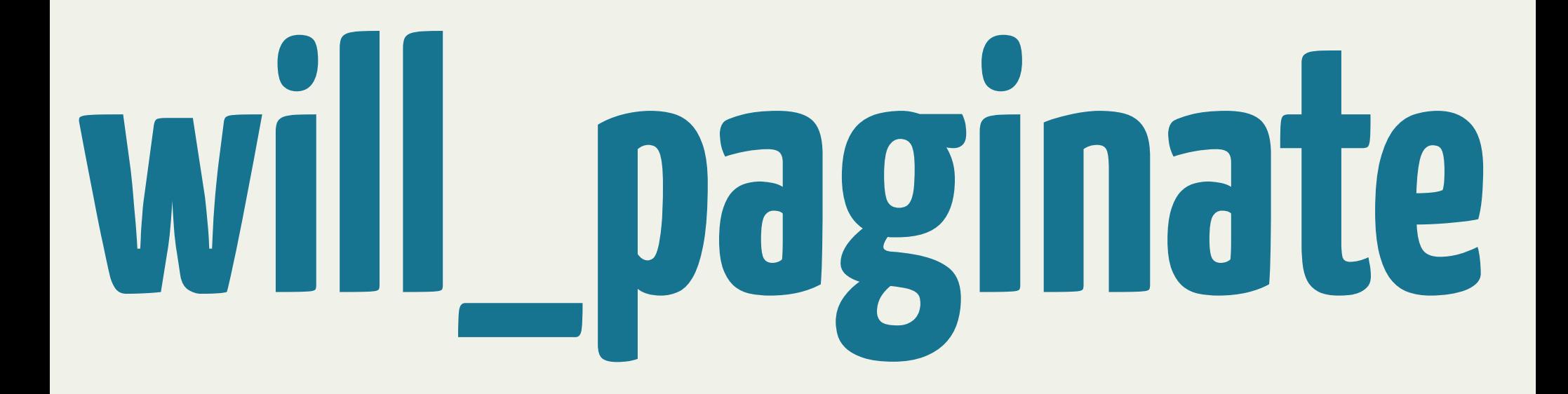

pagination

# state machine

### machine à états...

### **airbrake**

gestion des exceptions

### resque

gestion des jobs asynchrones (backend Redis)

# **Apprendre Rails**

<http://railsforzombies.org/> <http://guides.rubyonrails.org/>